## swissmedic

## **Merkblatt eMessage-Funktionen**

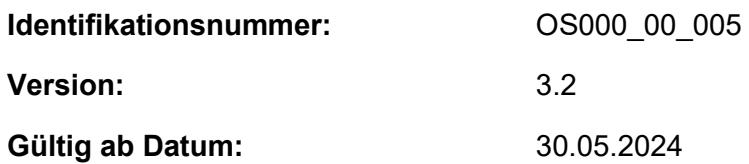

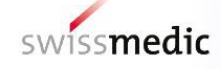

## **eMessage-Funktionen**

eMessage ist ein eGov-Service, über den elektronische Eingaben zu bestimmten, von Swissmedic freigegebenen, Themen vorgenommen werden können. Aktuell sind folgende Services zur Nutzung freigegeben:

**Korrespondenz zu folgenden Themen :**  Medizinprodukte **•** Ausnahmebewilligungen für nicht konforme Produkte • KBS-Zertifikate Rückmeldungen zu Verwaltungsverfahren der Marktkontrolle **Exportzertifikate** • Klinische Versuche

eMessage kann durch Privatpersonen oder Firmen genutzt werden. Dazu muss ein Benutzerkonto eröffnet werden. Dieses dient zum Versand der Eingaben an Swissmedic und zum Empfang der Korrespondenz von Swissmedic. Über den folgenden Link kann ein persönliches Benutzerkonto eröffnet werden: [www.swissmedic.ch/emessage-de.](http://www.swissmedic.ch/emessage-de)

Firmen, die bereits einen anderen eGov-Service von Swissmedic nutzen, können ihr bestehendes Benutzerkonto für den eMessage-Service berechtigen lassen. Dazu muss die Firma die «Besonderen *Nutzungsbedingungen eMessage»* akzeptieren und einen unterzeichneten Vertrag für das Modul eMessage einreichen.

Sobald der eMessage-Service durch Swissmedic freigeschaltet wurde, kann der Konto-Administrator der Firma selbständig alle weiteren Berechtigungen erteilen.

Auf der Plattform des eMessage-Service steht ein elektronisches Postfach zur Verfügung. Korrespondenz von Swissmedic wird elektronisch signiert in diesem Postfach abgelegt. Sobald hier neue Korrespondenz verfügbar ist, wird eine Benachrichtigungs-E-Mail verschickt.

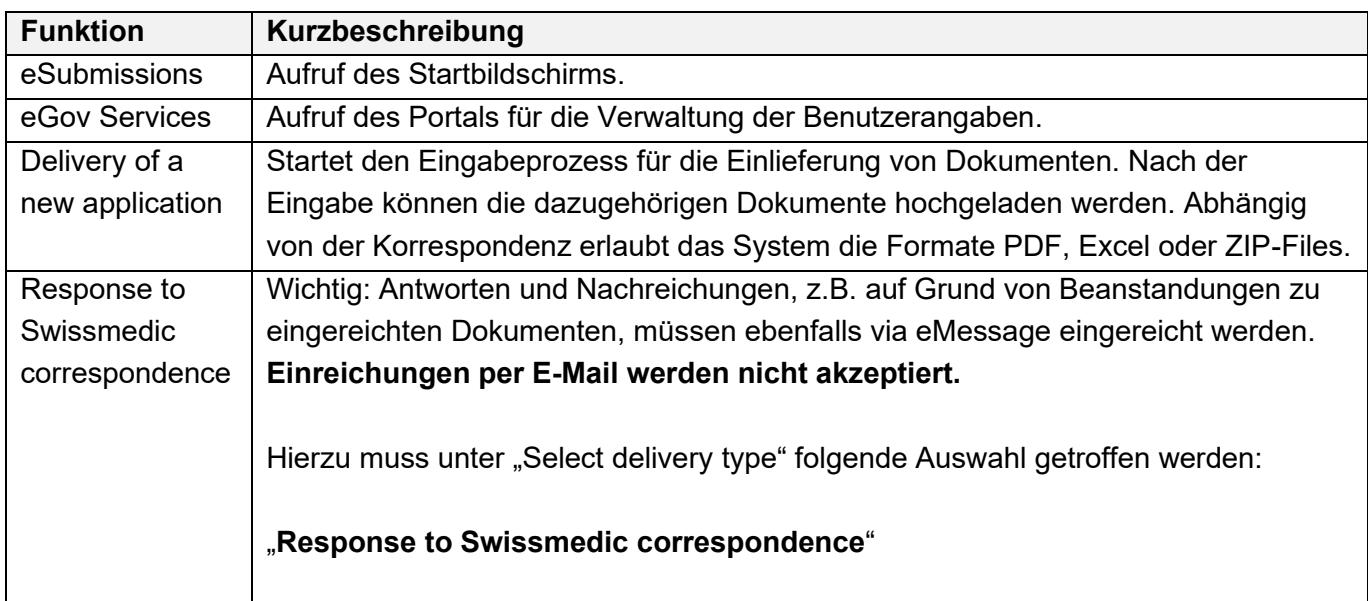

## **Kurzbeschreibung der Funktionen**

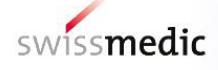

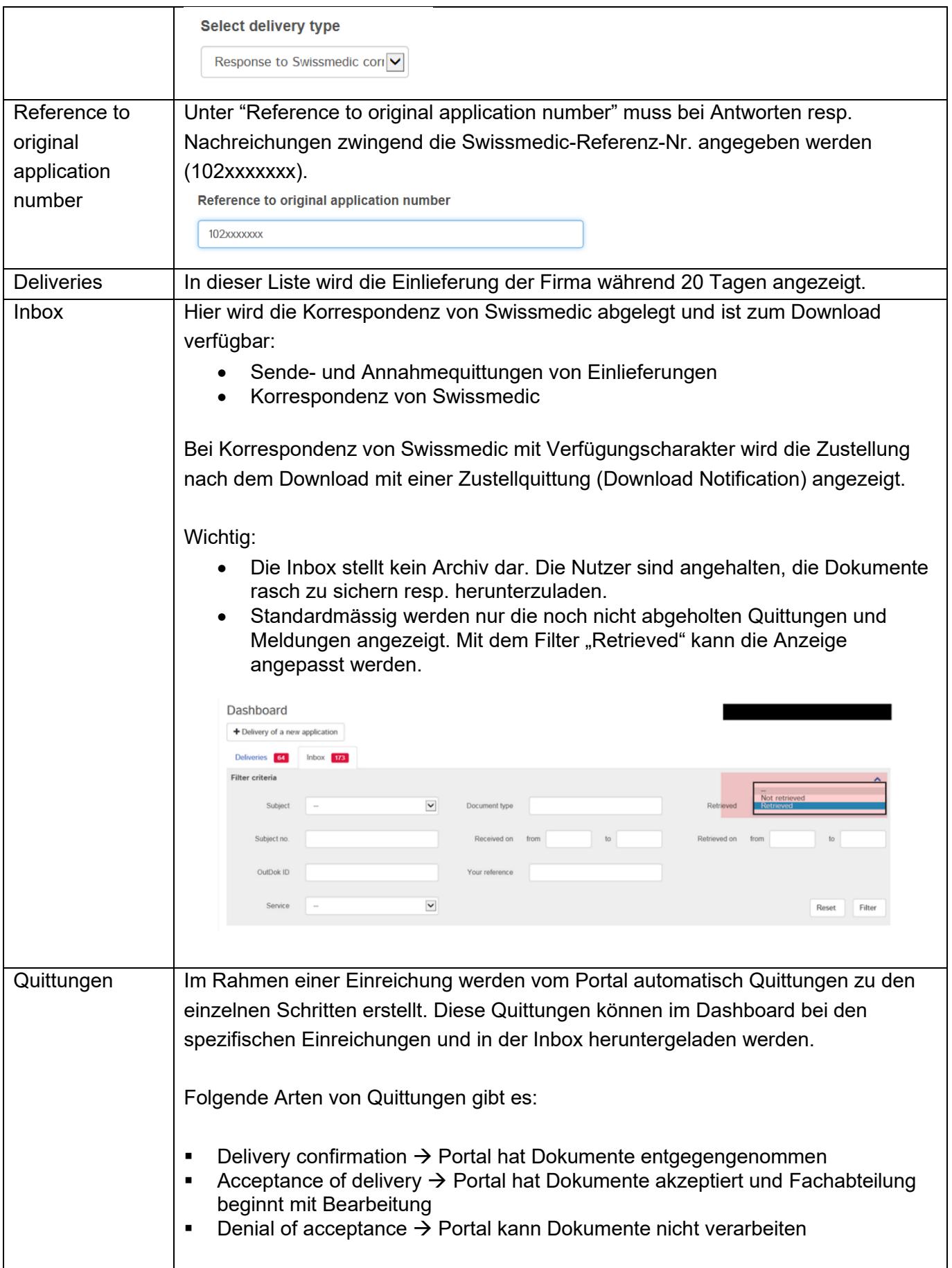

-1

111111

TATA TATA

 $\left( \frac{1}{2} \right)$ 

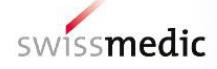

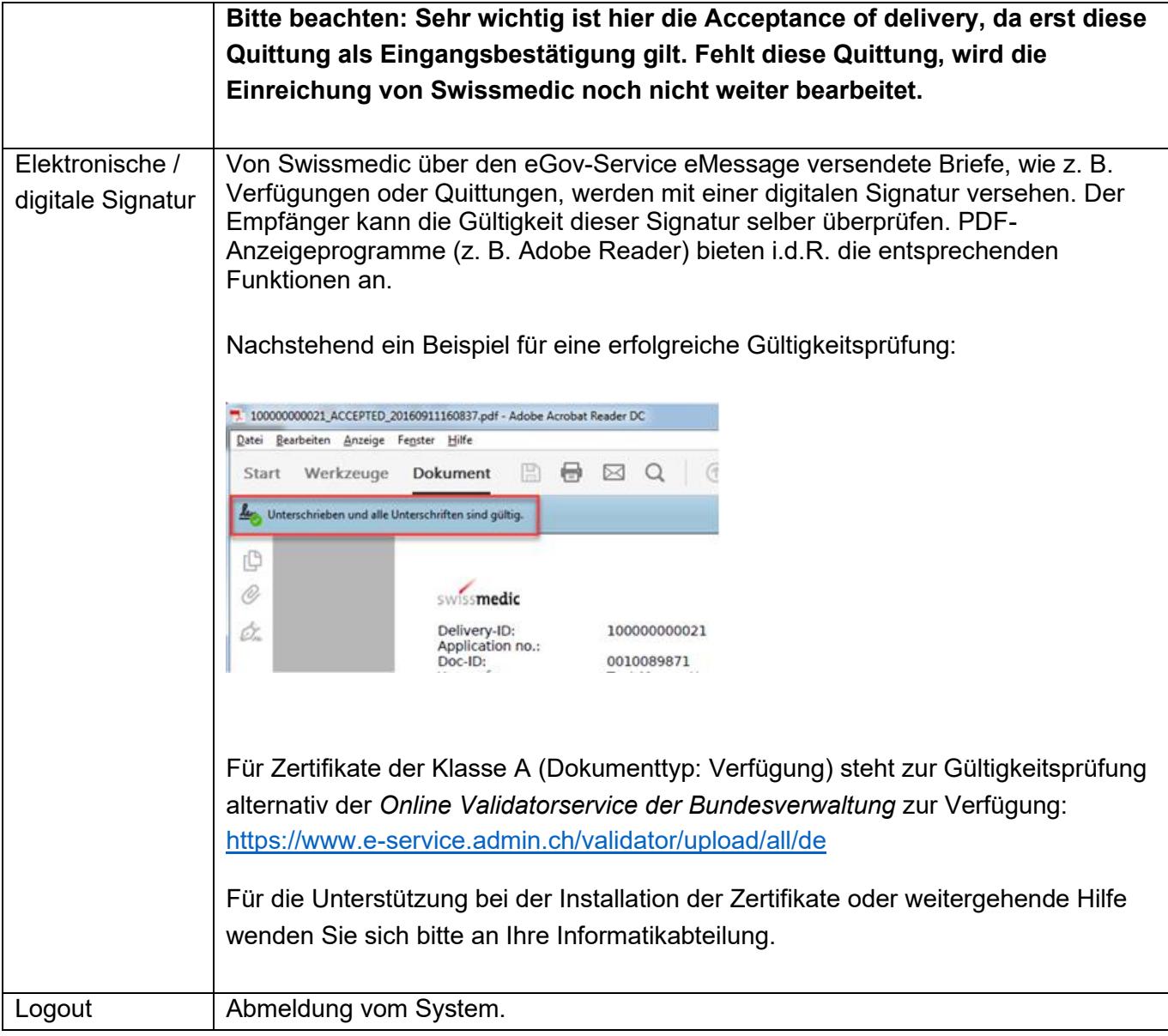

-1

 $\leftarrow$ 

 $\overline{1}$ 

 $\overline{1}$ 

 $\overline{\phantom{a}}$ 

 $+$   $+$   $+$ 

 $\overline{1}$